Министерство сельского хозяйства РФ Трубчевский аграрный колледж филиал федерального государственного бюджетного образовательного учреждения высшего образования «Брянский государственный аграрный университет»

# Рабочая программа

# дисциплины

# ОП.05. Информационные технологии в профессиональной деятельности

специальность 36.02.01 Ветеринария

Брянская область, 2022 г.

СОГЛАСОВАНО:

#### PACCMOTPEHO:

Зав. библиотекой А.В. Дадыко

11.05.2022 г.

**IIMK** общеобразовательных и технических дисциплин Протокол № 10 11.05.2022 г. Председатель ЦМК:  $151$ **В.В. Лопаткин** 

#### УТВЕРЖДАЮ:

Зам. директора по учебной работе:

Л.Н. Данченко

11.05.2022 г.

разработана Федерального Рабочая программа дисциплины на основе образовательного стандарта специальности среднего государственного по профессионального образования (далее СПО) 36.02.01 Ветеринария.

В рабочей программе дается описание основных знаний, умений и компетенций дисциплины ОП.05. Информационные технологии в профессиональной деятельности, приводится почасовое планирование теоретических, практических и самостоятельных занятий, дан перечень материально - технического оснащения, литературных источников, необходимых для успешного изучения дисциплины.

Живодеров А.Н. - преподаватель Трубчевского филиала Разработчик: ФГБОУ ВО Брянский ГАУ, высшая категория.

Рецензенты:

Лопаткин В.В. - преподаватель Трубчевского филиала ФГБОУ ВО Брянский ГАУ, высшая категория.

Будехин В.А. - системный администратор ГБУЗ «Трубчевская центральная районная больница».

Рабочая программа рекомендована методическим советом Трубчевского филиала ФГБОУ ВО Брянский ГАУ.

Протокол № 6 от 11.05.2022 г.

# **СОДЕРЖАНИЕ**

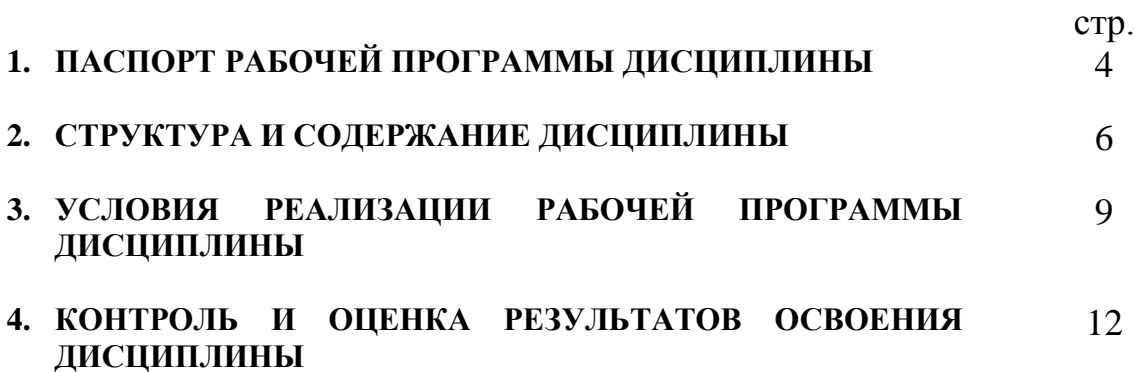

# **1. ПАСПОРТ РАБОЧЕЙ ПРОГРАММЫ ДИСЦИПЛИНЫ**

#### **ОП.05. Информационные технологии в профессиональной деятельности**

#### **1.1. Область применения программы**

Рабочая программа дисциплины является частью программы подготовки специалистов среднего звена (ППССЗ) в соответствии с ФГОС по специальности СПО 36.02.01 Ветеринария. Рабочая программа дисциплины может быть использована в дополнительном профессиональном образовании (в программах повышения квалификации и переподготовки) и профессиональной подготовки по профессии 16199 «Оператор электронновычислительных и вычислительных машин».

#### **1.2. Место дисциплины в структуре программы подготовки специалистов среднего звена:**

Профессиональный цикл

#### **1.3. Цели и задачи дисциплины – требования к результатам освоения дисциплины:**

В результате освоения дисциплины обучающийся должен **уметь:**

- использовать технологии сбора, размещения, хранения, накопления, преобразования и передачи данных в профессионально ориентированных информационных системах;
- использовать в профессиональной деятельности различные виды программного обеспечения, в т.ч. специального;
- применять компьютерные и телекоммуникационные средства в профессиональной деятельности.

В результате освоения дисциплины обучающийся должен **знать:**

- основные понятия автоматизированной обработки информации;
- общий состав и структуру персональных компьютеров и вычислительных систем, автоматизированных рабочих мест (АРМ);
- состав, функции и возможности использования информационных и телекоммуникационных технологий в профессиональной деятельности;
- методы и средства сбора, обработки, хранения, передачи и накопления информации;
- базовые системные программные продукты и пакеты прикладных программ в области профессиональной деятельности;

 основные методы и приемы обеспечения информационной безопасности.

### В результате освоения дисциплины обучающиеся приобретают **практический опыт:**

- ввода и обработки информации на электронно-вычислительных машинах;
- подготовки к работе вычислительной техники и периферийных устройств;
- формирования отчетной документации по результатам работ;
- использовать технологии сбора, размещения, хранения, накопления, преобразования и передачи данных в профессионально ориентированных информационных системах;
- использовать в профессиональной деятельности различные виды программного обеспечения, в т.ч. специального;
- применять компьютерные и телекоммуникационные средства в профессиональной деятельности.

#### **Программа предусматривает реализацию следующих компетенций:**

ОК 1. Выбирать способы решения задач профессиональной деятельности, применительно к различным контекстам.

ОК 2. Осуществлять поиск, анализ и интерпретацию информации, необходимой для выполнения задач профессиональной деятельности.

ОК 3. Планировать и реализовывать собственное профессиональное и личностное развитие.

ОК 4. Работать в коллективе и команде, эффективно взаимодействовать с коллегами, руководством, клиентами.

ОК 5. Осуществлять устную и письменную коммуникацию на государственном языке Российской Федерации с учетом особенностей социального и культурного контекста.

ОК 6. Проявлять гражданско-патриотическую позицию, демонстрировать осознанное поведение на основе традиционных общечеловеческих ценностей, применять стандарты антикоррупционного поведения.

ОК 7. Содействовать сохранению окружающей среды, ресурсосбережению, эффективно действовать в чрезвычайных ситуациях.

ОК 8. Использовать средства физической культуры для сохранения и укрепления здоровья в процессе профессиональной деятельности и поддержания необходимого уровня физической подготовленности.

ОК 9. Использовать информационные технологии в профессиональной деятельности.

ОК 10. Пользоваться профессиональной документацией на государственном и иностранном языках.

ОК 11. Использовать знания по финансовой грамотности, планировать предпринимательскую деятельность в профессиональной сфере.

#### **1.4. Рекомендуемое количество часов на освоение программы дисциплины:**

учебной нагрузки обучающегося по плану 42 часа, в том числе: практических занятий 40 часов; консультаций - 2 часа.

## **2. СТРУКТУРА И СОДЕРЖАНИЕ ДИСЦИПЛИНЫ**

#### **2.1. Объем дисциплины и виды учебной работы**

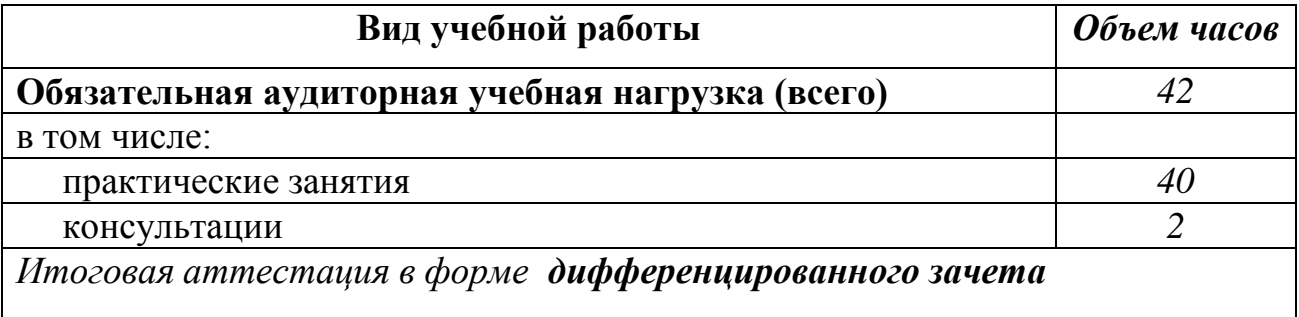

Реализация рабочей программы предусматривает в целях реализации компетентностного подхода:

-использование в образовательном процессе активных и интерактивных форм проведения занятий (компьютерных симуляций, деловых и ролевых игр, разбора конкретных ситуаций, психологических и иных тренингов, групповых дискуссий) в сочетании с внеаудиторной работой для формирования и развития общих и профессиональных компетенций обучающихся;

-выполнение обучающимися лабораторных и практических занятий, включая как обязательный компонент практические задания с использованием персональных компьютеров

-четкое формулирование требований к результатам их освоения: компетенциям, приобретаемому практическому опыту, знаниям и умениям

# **2.2. Тематический план и содержание дисциплины ОП.05. Информационные технологии в профессиональной**

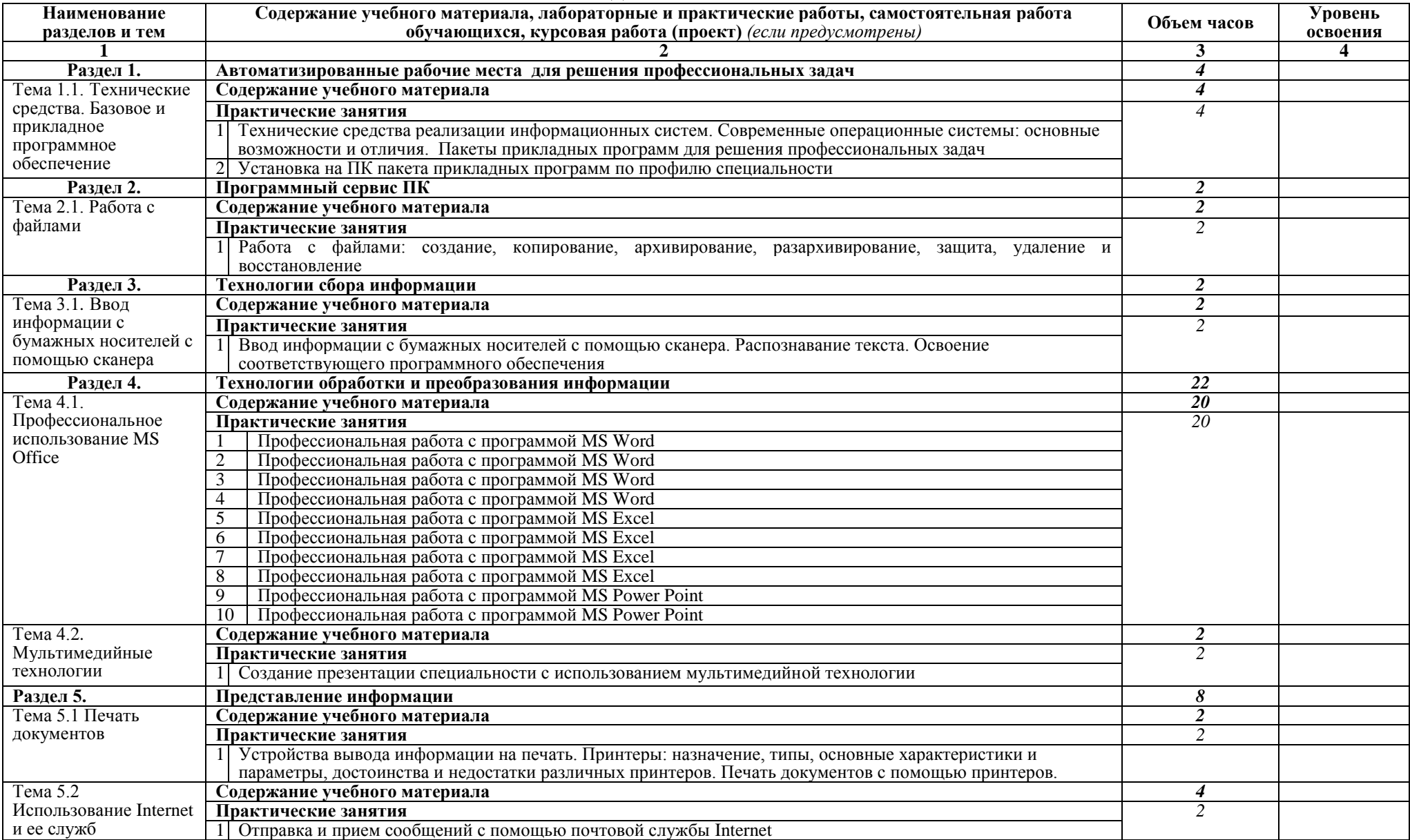

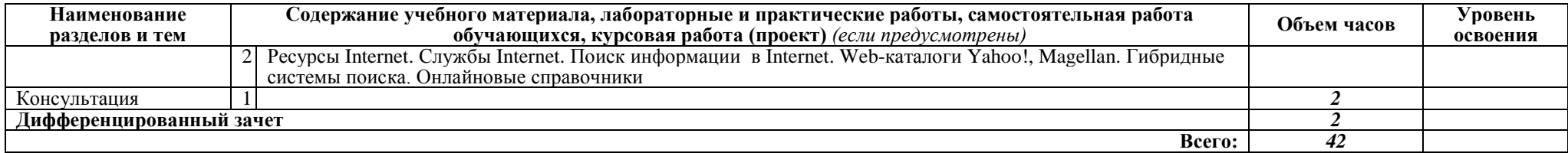

Для характеристики уровня освоения учебного материала используются следующие обозначения:

1. – ознакомительный (узнавание ранее изученных объектов, свойств);

2. – репродуктивный (выполнение деятельности по образцу, инструкции или под руководством)

3. – продуктивный (планирование и самостоятельное выполнение деятельности, решение проблемных задач)

# **3. УСЛОВИЯ РЕАЛИЗАЦИИ ПРОГРАММЫ ДИСЦИПЛИНЫ**

#### **3.1. Требования к минимальному материально-техническому обеспечению**

Реализация программы дисциплины требует наличия учебного кабинета информационных технологий в профессиональной деятельности.

С целью обеспечения выполнения обучающимися практических заданий на практических занятиях с использованием персональных компьютеров, в процессе изучения дисциплины используется **кабинет информационных технологий в профессиональной деятельности.**

Оборудование учебного кабинета:

Кабинет информационных технологий в профессиональной деятельности №12:

- компьютерный класс с лицензионным программным обеспечением и мультимедийным проектором;

- технические средства обучения:

Системный блок: Apple Mac Mini 2,00 Ghz, 2048 Mb DDR2, 120 Gb, DVD/RW Монитор: Acer AL 1916NB

Принтер Hewlett Packard Laser Jet P2015N

Сканер A4 Epson Perfection V10

Система организации беспроводной сети Time Capsule

Мультимедийный проектор RoverLight DVS 850

Экран переносной

Аудио колонки

Системный блок (10 шт.): Apple Mac Mini 1,83 Ghz, 2048 Mb DDR2, 80 Gb, DVD/RW

Монитор (10 шт): Acer AL 1916NB

Операционная система Apple Mac OS X 10.5.3

Офисное программное обеспечение NeoOffice 2.2.3

Программное обеспечение для синхронизации работы операционных систем

Parallels Desktop 3.0 for Mac

Операционная система Windows XP Pro 32 bit

Microsoft Office 2010 Standard

1C:Предприятие 8 (учебная версия)

1C:Предприятие 8.2 (учебная версия)

360 Total Security Essential

AIMP, AirPort, Audacity, Auslogics Disk Defrag, Bonjour, CCleaner,

CDBurnerXP, GIMP, Google Chrome, HaoZip, Java, K-Lite Codec Pack,

LibreOffice, MediaInfo, Microsoft .NET, Framework, Microsoft Silverlight,

Mozilla Firefox, MPC-BE, Notepad++, Paint.NET, Ramus, Revo Uninstaller Free, SumatraPDF, WinDjView.

Помещение для самостоятельной работы (библиотека, читальный зал с выходом в сеть Интернет) Системный блок(6шт.): Intel Core 2 Duo 2.5 Ghz (E 5200), 2048 Mb DDR2, HDD 250 Gb, DVD/RW Монитор(6 шт.): BENQ E910 Системный блок: Intel Core 2 Duo 2.53 Ghz (E 7200), 2048 Mb DDR2, HDD 120 Gb, DVD/RW Монитор: Acer V226HQL МФУ: Canon IR 2520 Системныйблок: Intel Core 2 Duo 3.00 Ghz (E 8400), 2048 Mb DDR2, HDD 120 Gb, DVD/RW Монитор: Acer V2003W Сканер Canon CanoScan LIDE 25 Телевизор SUPRA 42 дюйма Аудио колонки Операционная система Windows 7 Pro 32 bit Microsoft Office 2010 Standard 7zip, Aimp, Audacity, 360 Total Security Essential, CCleaner CDBurnerXP, PDF-XChange Viewe, PotPlaye, JRE, LibreOffice, Microsoft.NET Framework, Google Chrome, Firefox,Paint.NET, The GIMP,Double Commander.

#### **3.2. Информационное обеспечение обучения**

**Перечень рекомендуемых учебных изданий, Интернет-ресурсов, дополнительной литературы**

#### **Основные источники:**

- 1. Е. В. Михеева. Информационные технологии в профессиональной деятельности. Учебное пособие. – Москва, 2021.
- 2. С.В.Синаторов. Информационные технологии Москва АЛЬФА-М-ИНФРА-М, 2020.
- 3. Голицина О.Л. Информационные технологии М.: ФОРУМ: ИНФРА-М,2021
- 4. Струмпэ Н.В. Оператор ЭВМ. Практические работы. Учеб. пособие для НПО. - М.: Академия, 2020

#### **Дополнительные источники:**

- 1. Синаторов С.В. Информационные технологии. Задачник: учебное пособие. — Москва.: КноРус, 2020. — 253 с. — Для СПО. — ISBN 978-5- 406-04886-3. Режим доступа: https://www.book.ru/book/92
- 2. Филимонова Е.В. Информационные технологии в профессиональной деятельности: учебник. — Москва: КноРус, 2021. — 482 с. — СПО. — ISBN 978-5-406-04887-0. Режим доступа: https://www.book.ru/book/92
- 3. Крахмалев Д.В., Демидов Л.Н., Терновсков В.Б., Григорьев С.М. Информационные технологии: учебник — Москва: КноРус, 2021. — 222

с. — Для бакалавров. — ISBN 978-5-406-05750-6. Режим доступа: <https://www.book.ru/book/922007>

- 4. Косиненко Н.С. Информационные технологии в профессиональной деятельности [Электронный ресурс]: учебное пособие для СПО. — Саратов: Профобразование, 2021. доступа: http://www.iprbookshop.ru
- 5. Хлебников А.А. Информационные технологии: учебник Москва: КноРус, 2020. — 466 с. — Для бакалавров. — ISBN 978-5-406-04694-4 Режим доступа:<https://www.book.ru/book/91>

## **Интернет-ресурсы:**

- 1. Портал Брянского государственного аграрного университета Раздел «Научная библиотека» – Полнотекстовые документы [http://www.bgsha.com](http://www.bgsha.com/)
- 2. ИС [«Единое окно доступа к образовательным ресурсам».](http://window.edu.ru/library) Федерального агентства по образованию http://window.edu.ru
- 3. Электронно-библиотечная система издательства [«Лань»](http://e.lanbook.com/) <http://e.lanbook.com/>
- 4. База данных «Ай Пи Эр Медиа»<http://www.iprbookshop.ru/>
- 5. Электронно-библиотечная система «ИНФОРМИО» www.informio.ru
- 6. Электронно-библиотечная система «AgriLib»<http://ebs.rgazu.ru/>
- 7. Электронно-библиотечная система "Национальный цифровой ресурс "РУКОНТ" [http://rucont.ru](http://rucont.ru/)
- 8. Электронно-библиотечная система "BOOK.ru"<https://www.book.ru/>

Использование активных и интерактивных форм проведения занятий. В целях реализации компетентностного подхода, для формирования и развития общих и профессиональных компетенций обучающихся, в процессе изучения дисциплины используются следующие активные и интерактивные формы проведения занятий: компьютерные симуляции, разбор конкретных ситуаций, групповые дискуссии.

### 4. КОНТРОЛЬ И ОЦЕНКА РЕЗУЛЬТАТОВ ОСВОЕНИЯ ДИСЦИПЛИНЫ

Контроль и оценка результатов освоения дисциплины осуществляется преподавателем в процессе проведения практических занятий, тестирования, обучающимися индивидуальных выполнения заданий, проектов, исследований.

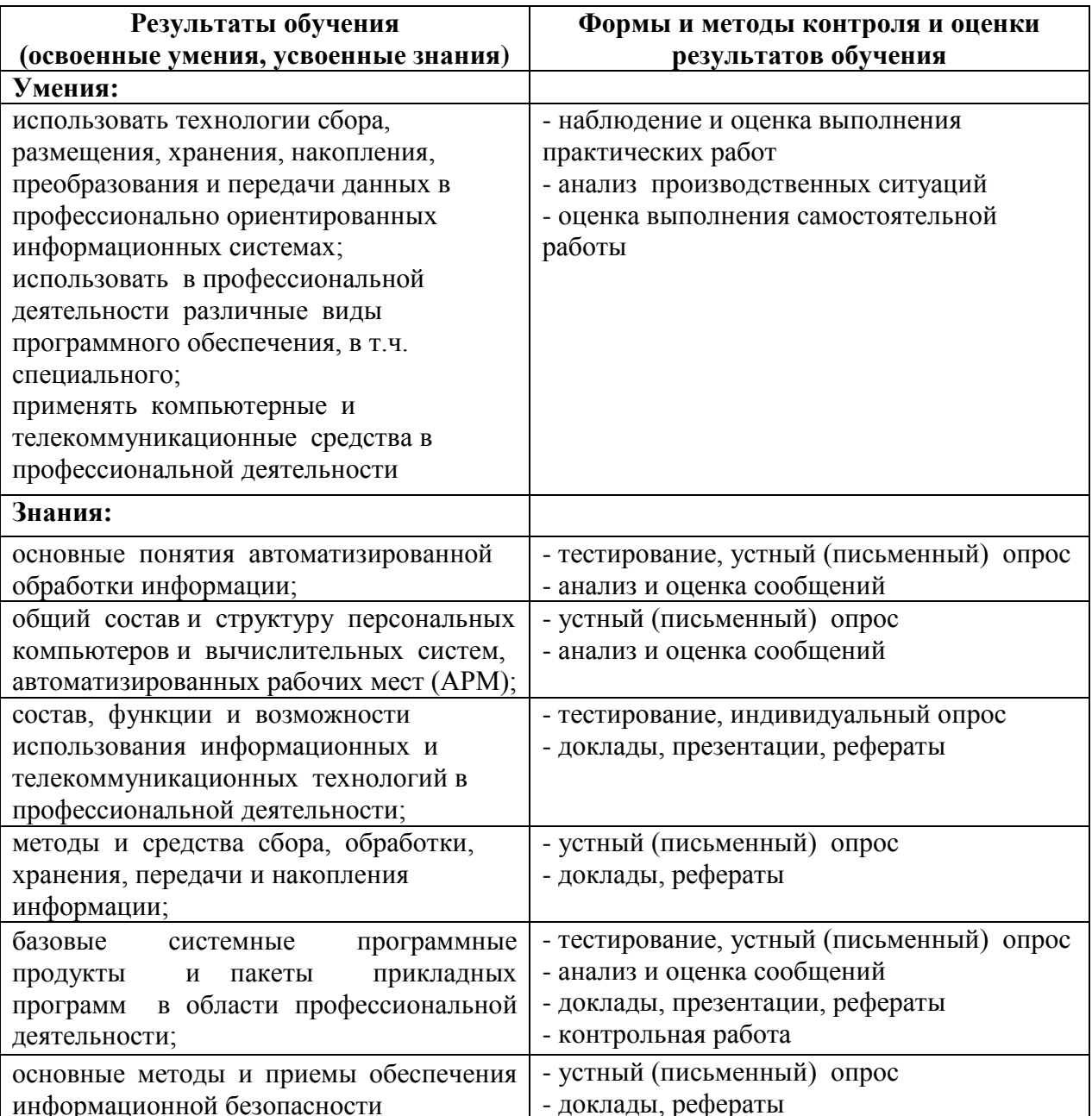